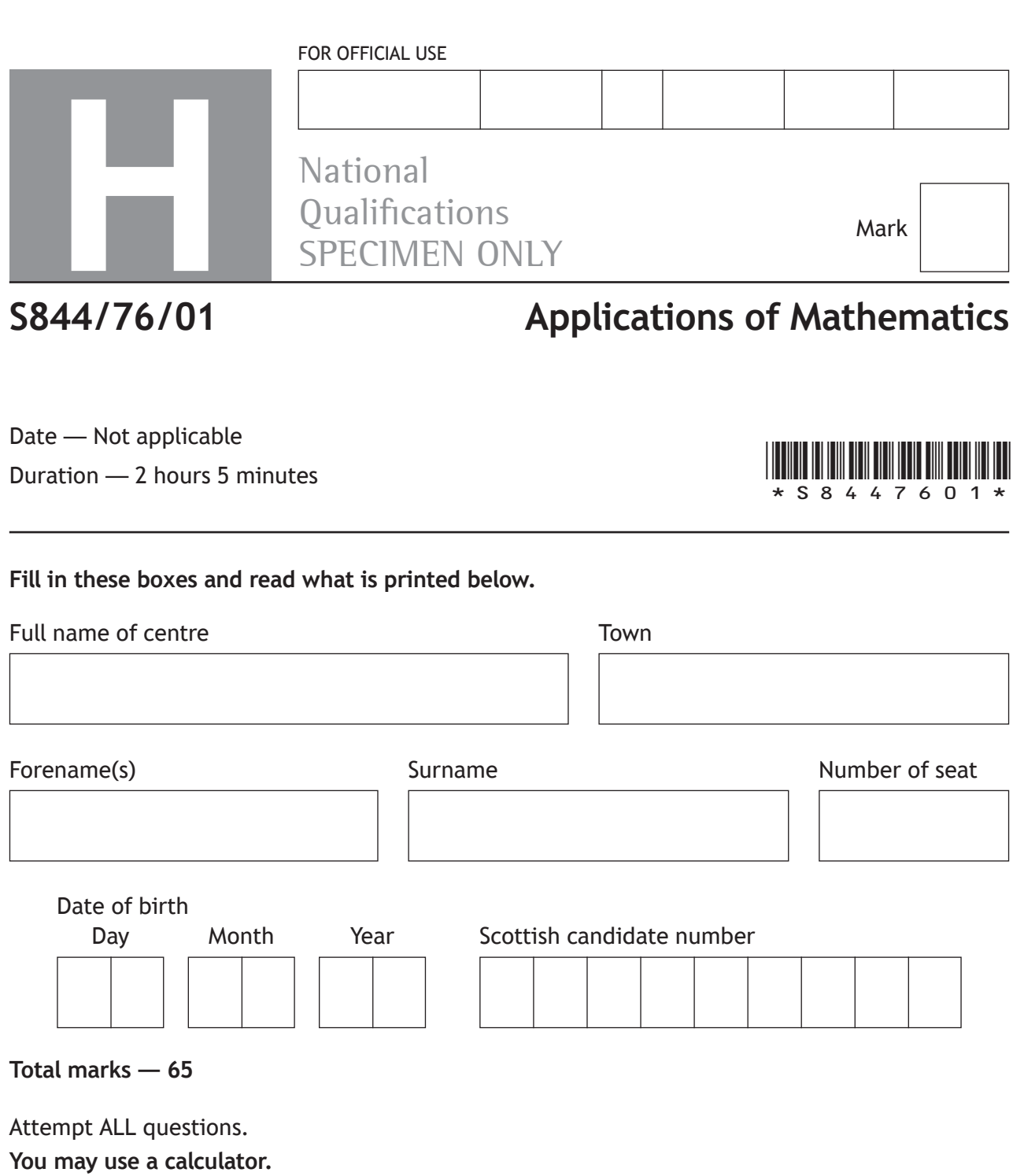

To earn full marks you must show your working in your answers.

State the units for your answer where appropriate.

You should refer to the pre-release material for Higher Applications of Mathematics which you can access electronically.

Write your answers clearly in the spaces provided in this booklet. Additional space for answers is provided at the end of this booklet. If you use this space you must clearly identify the question number you are attempting.

Questions 4, 8 and 10 must be completed on software and then be printed.

Use **blue** or **black** ink.

Before leaving the examination room you must place this booklet and your printouts inside the clear envelope provided. You must give this envelope to the Invigilator; if you do not, you may lose all the marks for this paper.

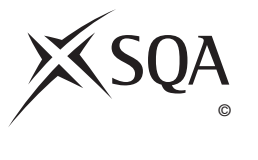

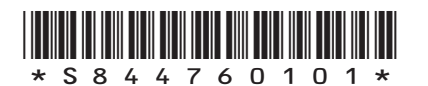

#### **Information and instructions for candidates**

The electronic files listed below are provided for you to use during this examination:

- **• 'Q4 School Roll.xlsx'** a spreadsheet file containing 1 worksheet
- **• 'Q8 Biomass Data'** a spreadsheet file containing 1 worksheet (Biomass Data)
- **• 'Q8 Biomass Answers'** a word processing file
- **• 'Q10 Carol's Gift'** a spreadsheet file containing 1 worksheet (Original Loan)

Your output from the statistical software in questions 8(a)(i), (b) and (c) must be copied and pasted into the file **Q8 Biomass Answers** for printing.

You must display your name, SCN and centre name on all pages on each printout. Spaces have been provided in each electronic file for you to complete this information.

When printing spreadsheet files, ensure that:

- landscape orientation is used
- grid lines are shown
- row and column headings are shown
- the option 'Fit All Columns on One Page' is selected.

When printing word processing files ensure that portrait orientation is used.

Use this table to make sure you have all the printouts required.

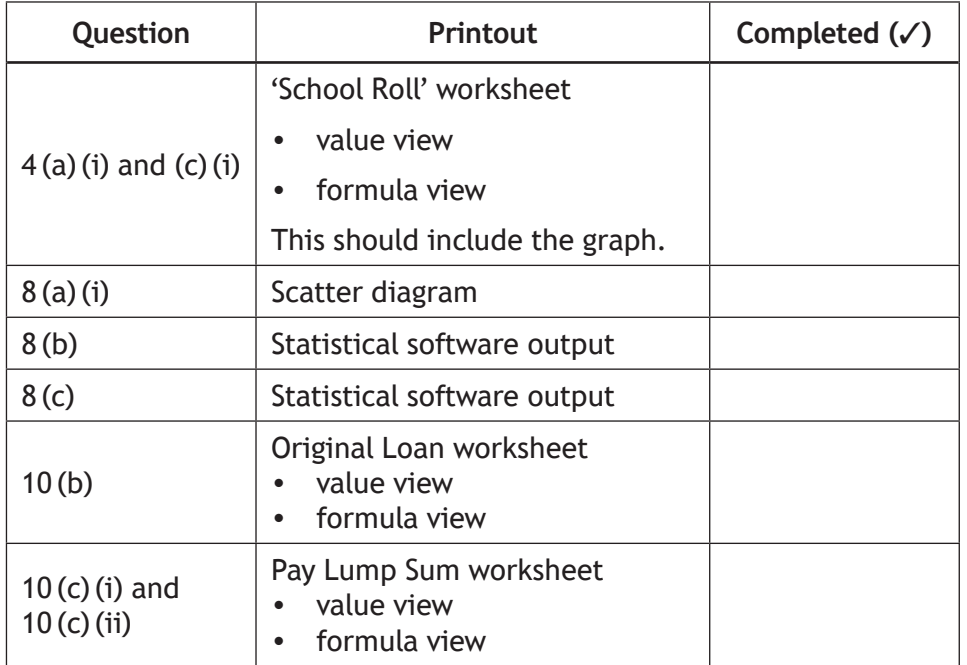

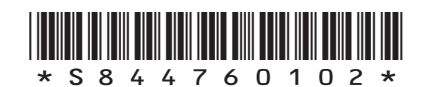

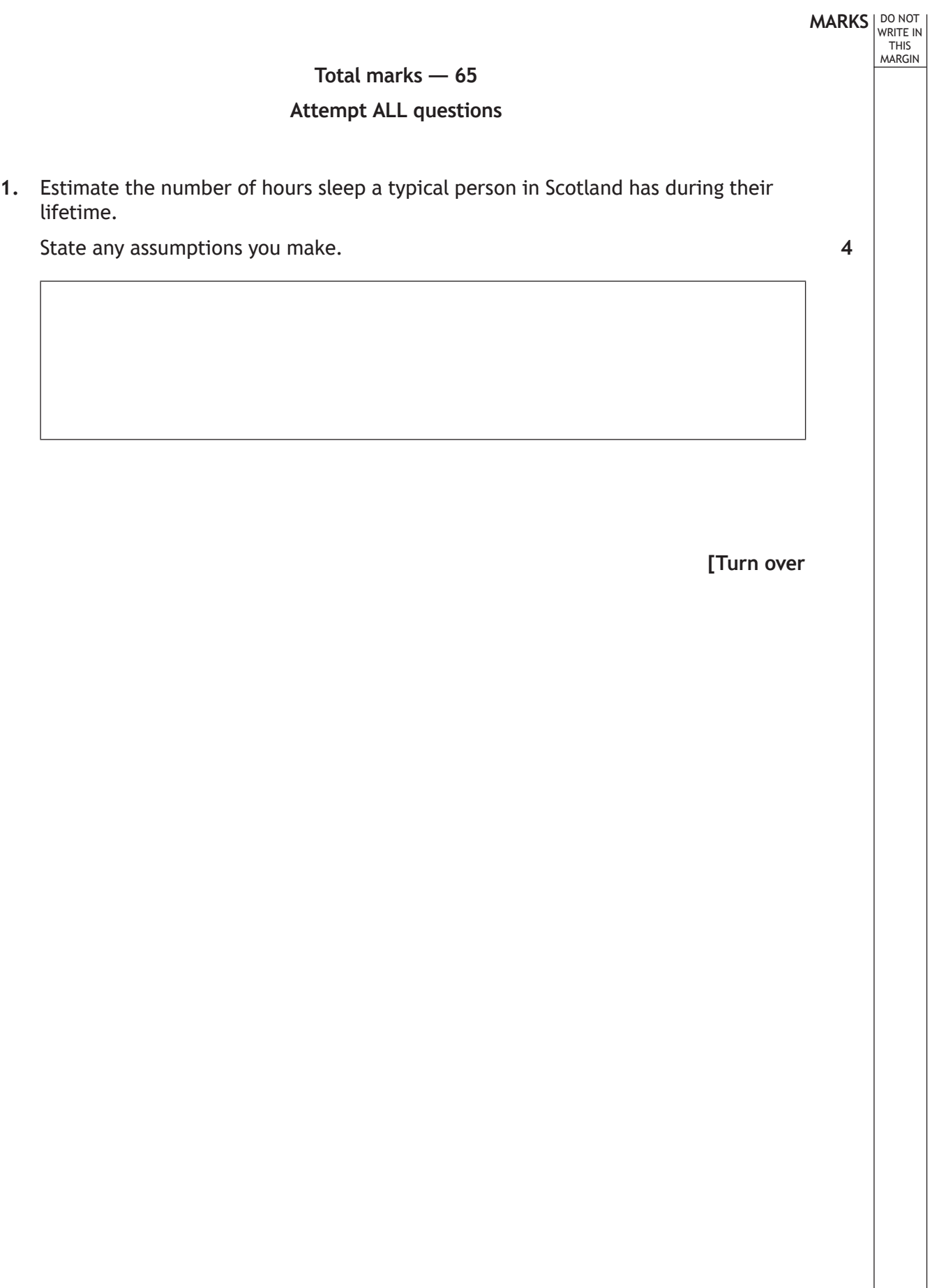

 $\overline{\mathbb{F}}$ 

 $\mathbf{L}$ 

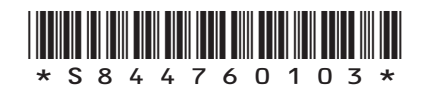

 $\begin{array}{c} \begin{array}{c} \begin{array}{c} \end{array} \\ \begin{array}{c} \end{array} \end{array} \end{array}$ 

 $\overline{\phantom{a}}$ 

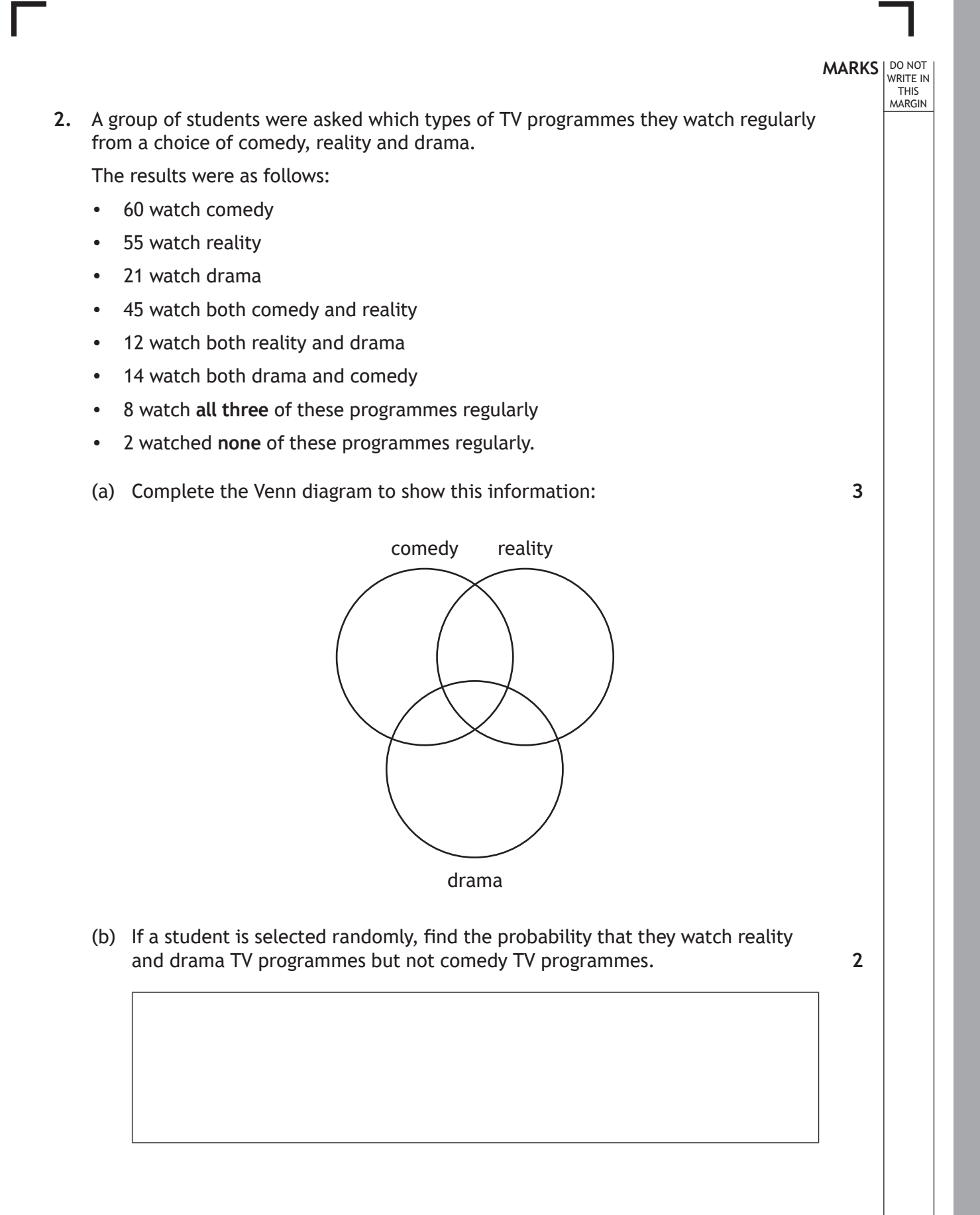

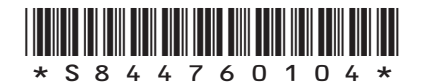

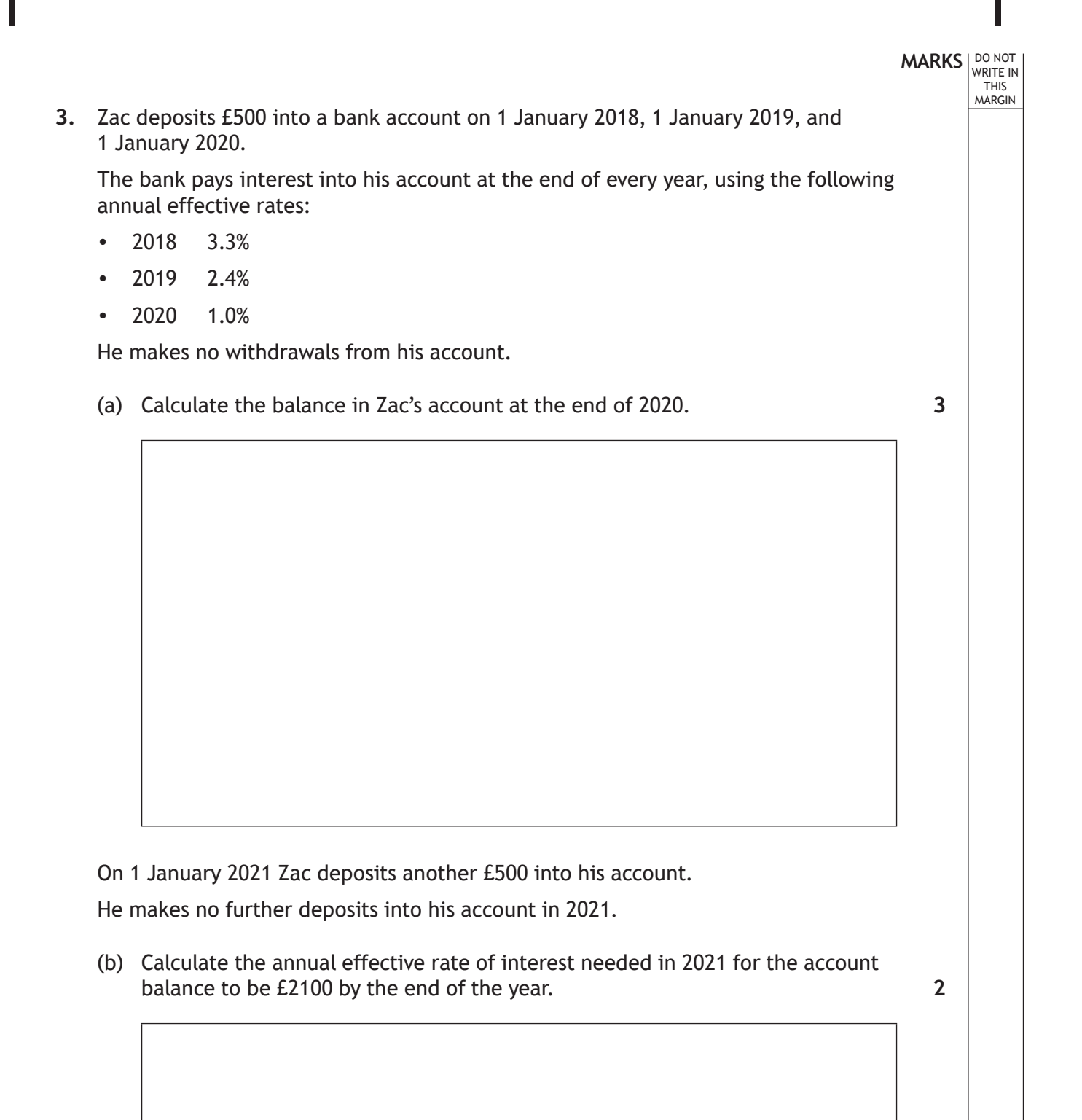

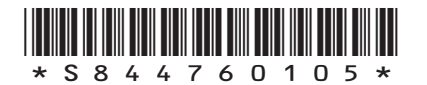

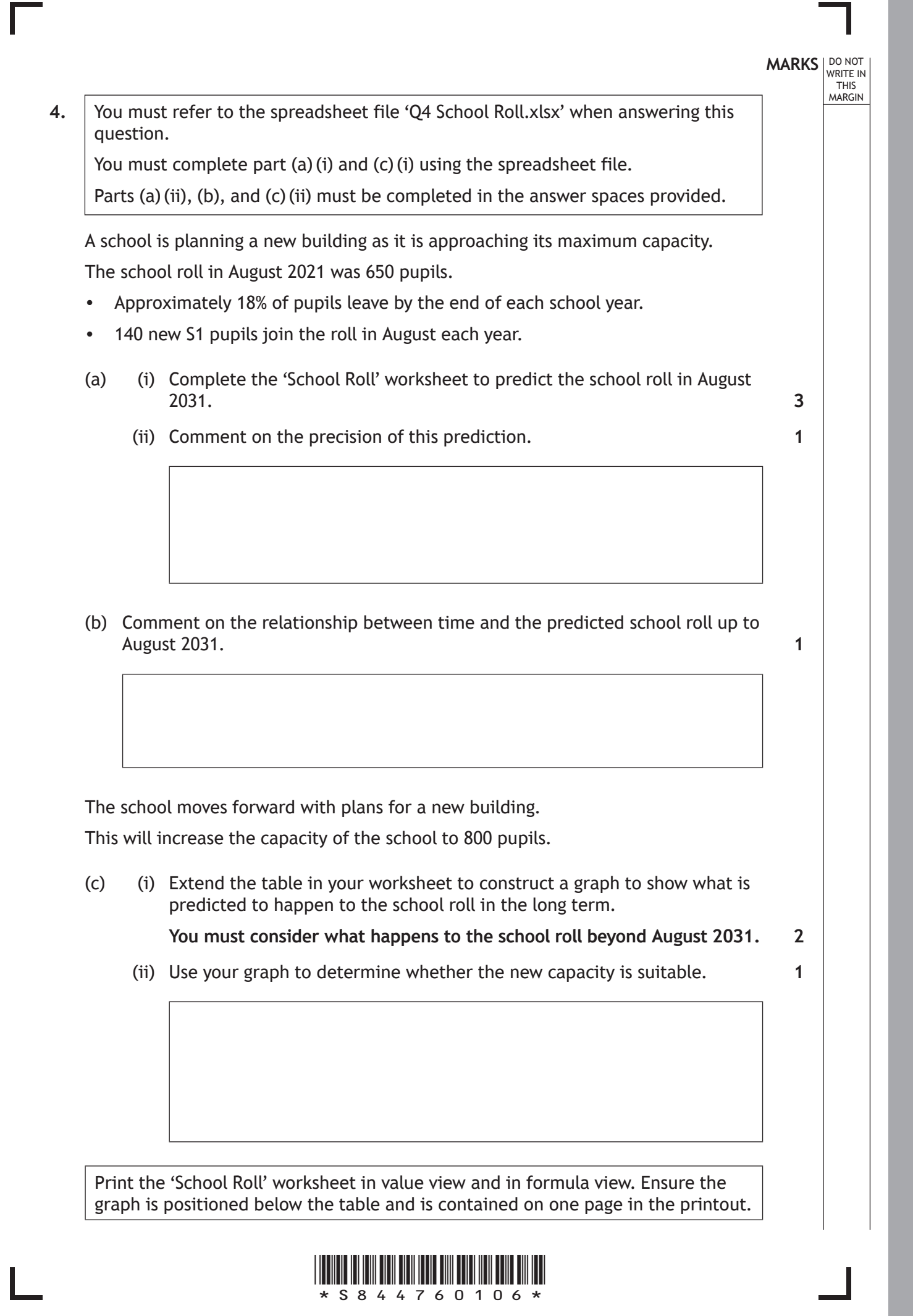

*page 06*

**MARKS** | DO NOT WRITE IN THIS MARGIN **5.** The activity network for a garden renovation project is shown below. A  $0 \mid 2 \mid 3$ dismantle old shed B  $0 \mid 3 \mid 3$ remove grass and plants D  $7 \mid 3 \mid 10$ build new shed E  $7 \mid 2 \mid 11$ install new grass and plants F  $10$  | 2 | 12 paint shed G 9 1 1 1 1 1 1 2 add furniture  $\mathsf C$  $3 \mid 4 \mid 7$ prepare ground (a) Explain, using examples from this project, the difference between an activity that is **essential** for the project and an activity which is **critical** for the project. (b) Describe the meaning of each of the three values in Activity C's node. (c) Produce a Gantt Chart for the above project. You do not need to include float times in your diagram. **2 1 4**

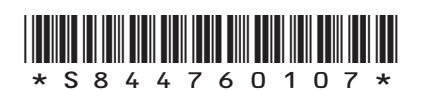

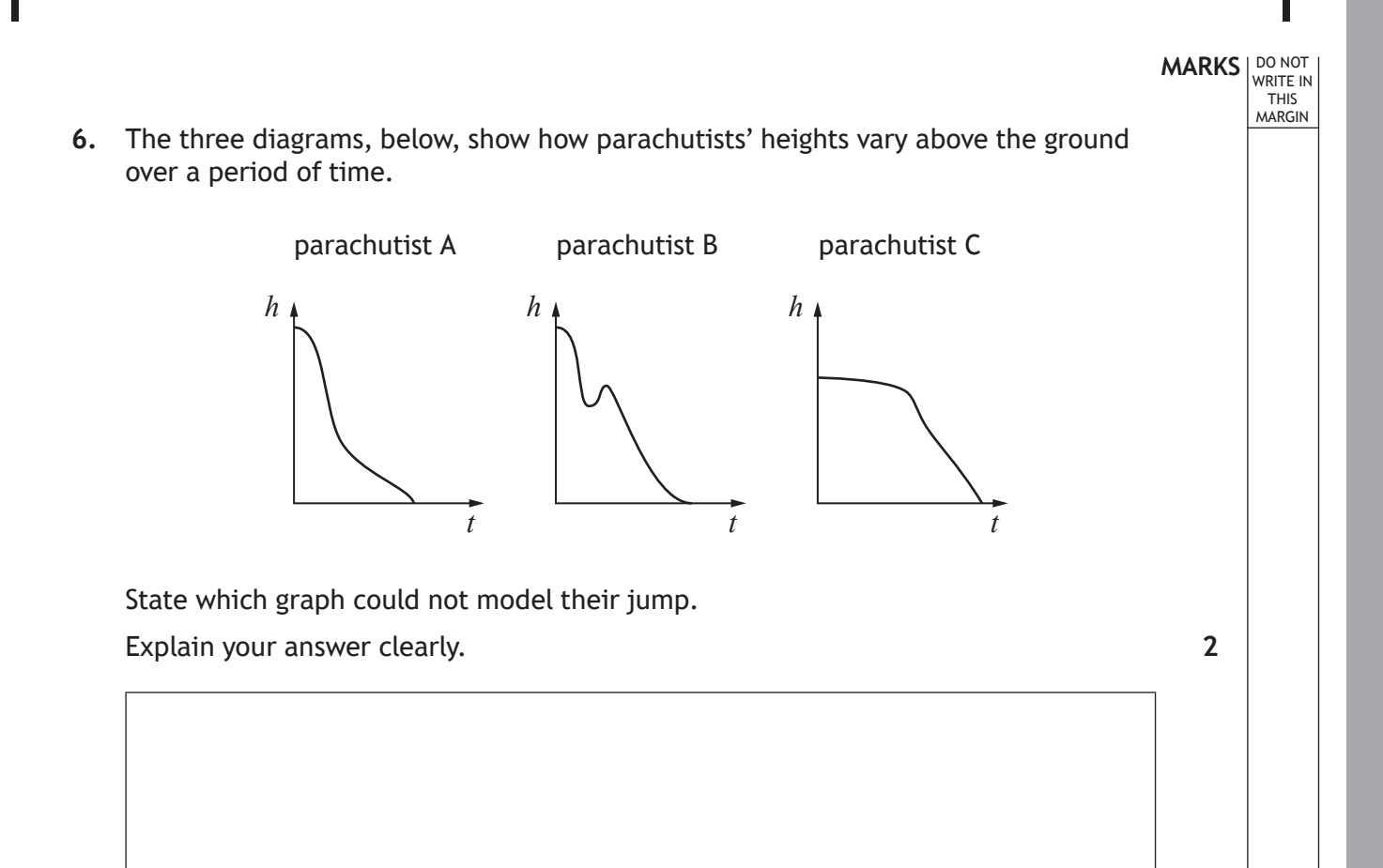

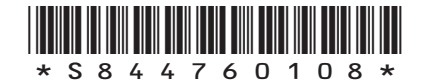

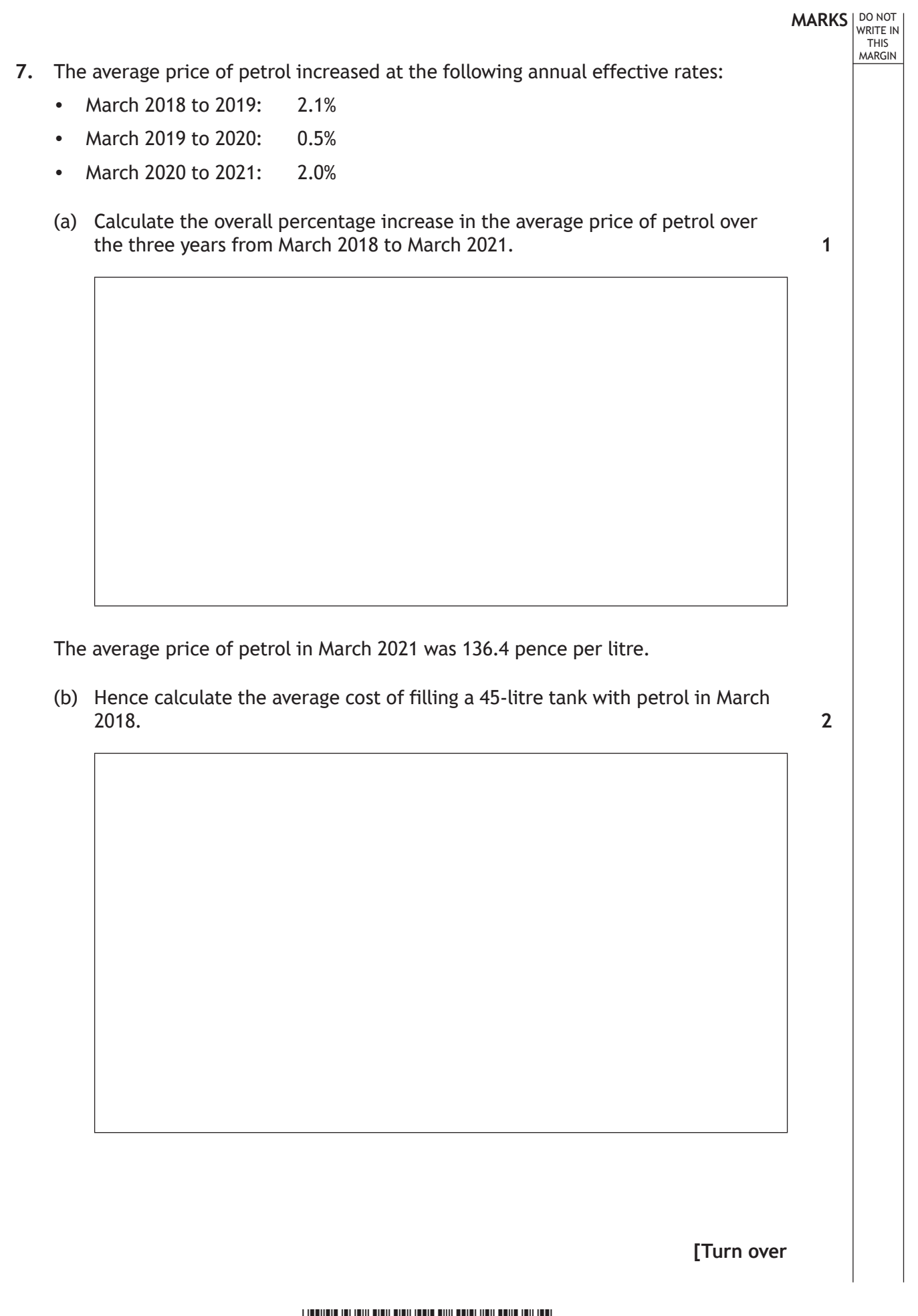

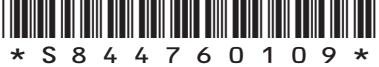

**MARKS** | DO NOT WRITE IN THIS MARGIN **8.** You must refer to the spreadsheet file 'Q8 Biomass Data' when answering this question. You must complete parts (a)(i), (b) and (c) using **statistical software**. You must copy and paste your answers to parts (a)(i), (b) and (c) into the word processing file 'Q8 Biomass Answers'. Parts (a)(ii), (b), (c), and (d) must be completed in the answer spaces provided. The UK has a varied mix of renewable technologies and fuels including biomass which is a key fuel source for the decarbonisation of electricity generation and heat provision. Woodchips are an example of a source of biomass. The heat output of woodchips used to generate energy varies depending on moisture content. The data in the spreadsheet file shows moisture content (%) and the associated heat outputs (kilowatts) of various random samples of woodchip. (a) (i) Construct a scatter diagram for the data. (ii) Make two comments about the scatter diagram. (b) Find the equation of the regression line of heat output on percentage moisture content. (c) Estimate the heat output of woodchips with a moisture content of 35% and interpret this estimate by referring to a prediction interval. (d) Explain the implication of your analysis for anyone intending to use woodchips as a source of heat. Print your answers to  $Q8$  (a) (i), (b) and (c). **2 2 2 2 1**

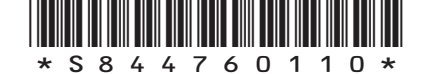

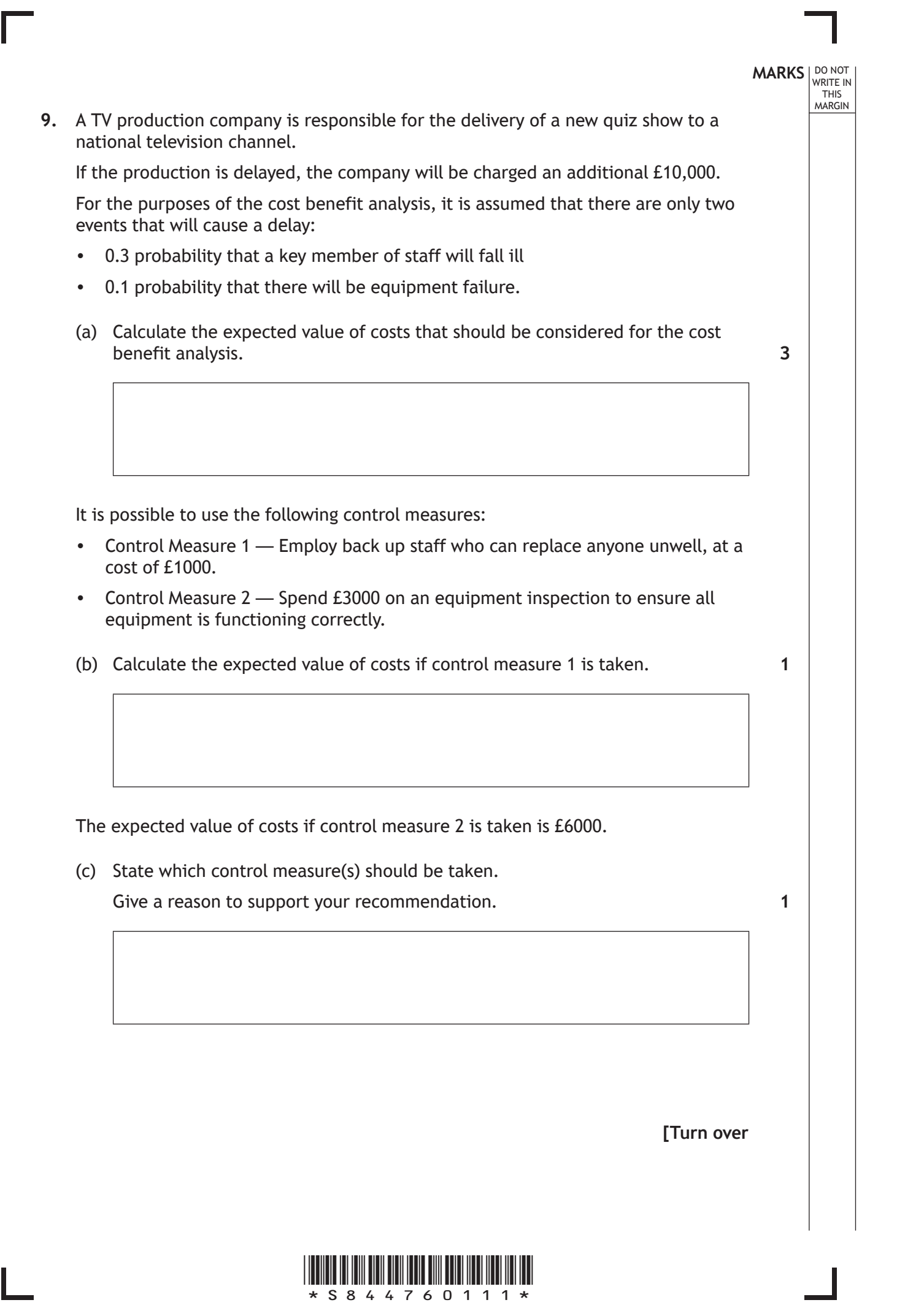

*page 11*

- **MARKS** | DO NOT WRITE IN THIS<br>MARGIN **10.** You must refer to the spreadsheet file 'Q10 Carol's Gift' when answering this question. You must complete parts (b),  $(c)$  (i) and  $(c)$  (ii), using the spreadsheet file. Parts (a) and (d) must be completed in the answer spaces provided. Carol has received a gift of £2500, and is considering what to do with it. She has a savings account that pays interest at an annual effective rate of 1.25%. (a) Calculate how much **interest** Carol would earn if she invested this gift in her savings account for 34 months. Carol also has a personal loan. She originally borrowed £8000 to be repaid by level monthly repayments for 48 months, with the first repayment made one month after she took out the loan. Interest is charged at an annual effective rate of 4.9%. (b) Open the 'Original Loan' worksheet. Complete formulae in the loan schedule and calculate the level monthly repayment amount, and the final repayment amount. Carol has just made the 14<sup>th</sup> monthly repayment on the loan. She decides to find out the impact of using the £2500 gift as a lump sum payment to reduce the outstanding balance on her loan. The loan provider agrees to recalculate a new level monthly repayment amount, to be paid in each of the remaining 34 months. (c) (i) Copy the 'Original Loan' worksheet. Rename the copy to 'Pay Lump Sum'. Adjust the 'Pay Lump Sum' worksheet as required, and hence calculate Carol's new level monthly repayment. (ii) On the 'Pay Lump Sum' worksheet, calculate how much Carol would save in interest payments by making this lump sum payment. (d) State one reason why Carol might choose to pay the gift into her savings account, rather than use it to reduce the balance on her loan. Print your answers to  $Q10(b)$ , (c) (i) and (c) (ii) in: **2 4 3 2 1**
	- value view
	- formula view.

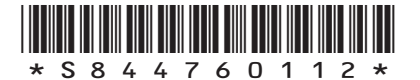

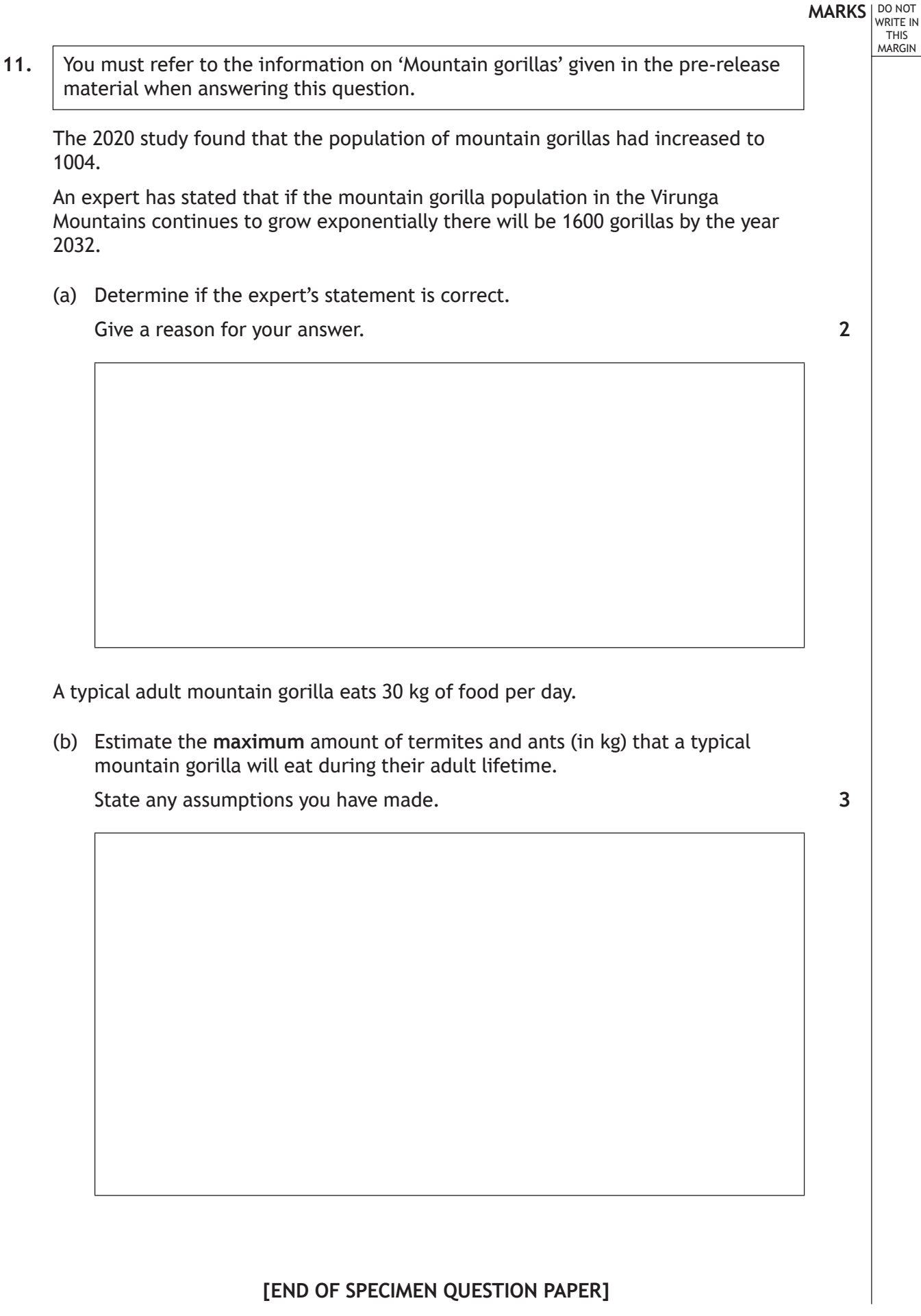

Г

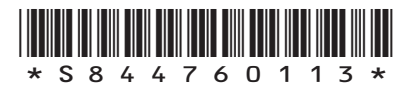

# **MARKS DO NOT
WRITE IN** <br>
THIS
MARGIN

#### **ADDITIONAL SPACE FOR ANSWERS**

I

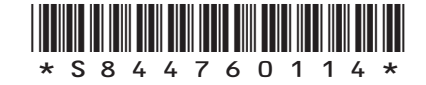

L

# **MARKS DO NOT
WRITE IN** <br>
THIS
MARGIN

#### **ADDITIONAL SPACE FOR ANSWERS**

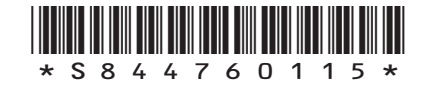

*page 15*

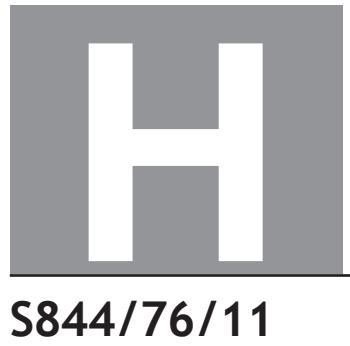

**National** Qualifications SPECIMEN ONLY

## **Applications of Mathematics Data booklet**

Date — Not applicable Duration — 2 hours 5 minutes

#### **Pre-release material**

This booklet will be issued to centres in advance of the date of examination.

Candidates will be issued with a clean copy of this booklet. Copies will be issued at the start of the examination session and collected at the end of the session. Candidates must not take their own copies of this booklet into the examination.

Centres should ensure that candidates are familiarised with any contexts and information contained in this booklet in preparation for the examination.

Some examination questions will be based on this material.

This booklet contains a set of two documents:

- 1. Mountain gorillas
- 2. Some helpful R commands.

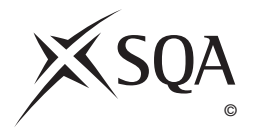

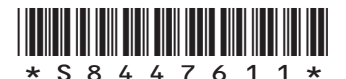

#### **1. Mountain gorillas**

Deforestation is happening on a massive scale throughout the world and many animals are experiencing habitat loss. Conservation teams have been campaigning against deforestation in a bid to increase wildlife populations.

One success story is the mountain gorilla. More than half of the world's mountain gorillas live in the Virunga Mountains, a range of extinct volcanoes that border the Democratic Republic of Congo, Rwanda and Uganda.

A study in 2008 showed there were only 680 mountain gorillas in the Virunga Mountains. A further study in 2020 showed that due to conservation efforts, including clamping down on illegal logging, the population of mountain gorillas had increased.

Mountain gorillas are considered adults when they are 10 years old and will live for an average of 35 years.

Mountain gorillas survive on a **mainly** vegetarian diet consisting of bamboo shoots, fruit, and berries. Given the opportunity, mountain gorillas will also eat ants and termites, but their diet will remain mostly vegetarian.

#### **2. Some helpful R commands**

#### **Entering data to R Studio**

To read in data from an Excel csv file called *excel\_data.csv* to R Studio and name it mydata, first use the drop down menus in R Studio **Session > Set Working Directory > Choose Directory** to indicate the location of *excel\_data.cs*v on your computer. The following code will then read the data into R Studio:

mydata<-read.csv("excel\_data.csv")

 $\text{attach}(\text{mydata})$  — this adds the variable names

At the end of the analysis remember to use detach (mydata) to disassociate the variable names.

#### **(a) Graphics**

#### If you have the numeric variables X and Y:

hist(X, main= "Title", xlab="x-axis label", ylab="Frequency") — this produces a histogram of the variable named X, it adds a title and axis labels

boxplot(Y, main="Title", ylab="y-axis label") — produces a boxplot of the numerical variable Y

boxplot(X,Y, main="Title", xlab="x-axis label", ylab="y-axis label", names=c("X", "Y")) — produces a comparative boxplot of the numerical variables X and Y

plot(X,Y, main="Scatterplot of Y on X",xlab="x-axis label",ylab="y-axis  $label"$  ) — produces a scatterplot of Y on X

If you have the categorical variable X:

table  $(X)$  — computes the number of observations in each level of the categorical variable X

pie(table(X), main="Title") — this gives a simple pie chart of the categories in variable X with the specified title

barplot(table(X), main="Title", xlab="x-axis label", ylab="Frequency") — this gives a bar chart of the categorical variable X with the required title and axis labels

#### **(b) Descriptive Statistics**

 $mean(X)$  – computes the mean of the numerical variable X

 $sd(X)$  — computes the standard deviation of the numerical variable X

 $summary(X)$  — computes the mean, median, minimum, maximum and upper and lower quartiles of the numerical variable X

 $IOR(X)$  — computes the interquartile range of the numerical variable X

 $prop.table$  (table(X)) — returns the proportion of observations in each level of the categorical variable X

prop.table(table(X)) \*100 — returns the percentage of observations in each level of the categorical variable X

table  $(X, Y)$  — produces a cross-tabulation between the two categorical variables X and Y

#### **(c) Correlation and Regression**

 $cor.test(X, Y)$  — computes the correlation between X and Y and performs a test of the null hypothesis of zero correlation

 $lm(Y \sim X)$  — fits a linear regression line to the data (lm command stands for linear model)

abline (lm(Y~X)) — adds the least squares linear regression line to an existing scatterplot of Y on X

summary(lm(Y~X)) — displays the coefficient of determination (R-squared)

#### To predict with your Linear Model:

predict(lm(Y  $\sim$  X), newdata=data.frame(X=C), interval = "pred") - computes the predicted value of Y when X=C along with a 95% prediction interval

#### **(d) Hypothesis Testing**

t.test( $X, Y$ ) — performs a two-sample t-test between X and Y

t.test( $X, Y,$  paired=TRUE) — performs a paired t-test between  $X$  and  $Y$ 

prop.test(x = c(a, b), n = c(n1, n2)) — performs a two-sample test for equality of proportions

#### **[END OF DATA BOOKLET]**

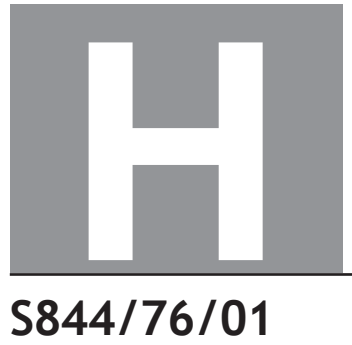

**National** Qualifications SPECIMEN ONLY

**Applications of Mathematics**

## Marking Instructions

These marking instructions have been provided to show how SQA would mark this specimen question paper.

The information in this publication may be reproduced to support SQA qualifications only on a non-commercial basis. If it is reproduced, SQA should be clearly acknowledged as the source. If it is to be used for any other purpose, written permission must be obtained from permissions@sqa.org.uk.

Where the publication includes materials from sources other than SQA (ie secondary copyright), this material should only be reproduced for the purposes of examination or assessment. If it needs to be reproduced for any other purpose it is the user's responsibility to obtain the necessary copyright clearance.

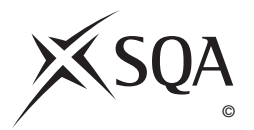

#### **General marking principles for Higher Applications of Mathematics**

*Always apply these general principles. Use them in conjunction with the detailed marking instructions, which identify the key features required in candidates' responses.*

*For each question, the marking instructions are generally in two sections:*

*generic scheme — this indicates why each mark is awarded illustrative scheme — this covers methods which are commonly seen throughout the marking*

*In general, you should use the illustrative scheme. Only use the generic scheme where a candidate has used a method not covered in the illustrative scheme.*

- **(a)** Always use positive marking. This means candidates accumulate marks for the demonstration of relevant skills, knowledge and understanding; marks are not deducted for errors or omissions.
- **(b)** If you are uncertain how to assess a specific candidate response because it is not covered by the general marking principles or the detailed marking instructions, you must seek guidance from your team leader.
- **(c)** One mark is available for each •. There are no half marks.
- **(d)** If a candidate's response contains an error, all working subsequent to this error must still be marked. Only award marks if the level of difficulty in their working is similar to the level of difficulty in the illustrative scheme.
- **(e)** Only award full marks where the solution contains appropriate working. A correct answer with no working receives no mark, unless specifically mentioned in the marking instructions.
- **(f)** Candidates may use any mathematically correct method to answer questions, except in cases where a particular method is specified or excluded.
- **(g)** If an error is trivial, casual or insignificant, for example  $6 \times 6 = 12$ , candidates lose the opportunity to gain a mark, except for instances such as the second example in point (h) overleaf.

**(h)** If a candidate makes a transcription error (question paper to script or within script), they lose the opportunity to gain the next process mark, for example

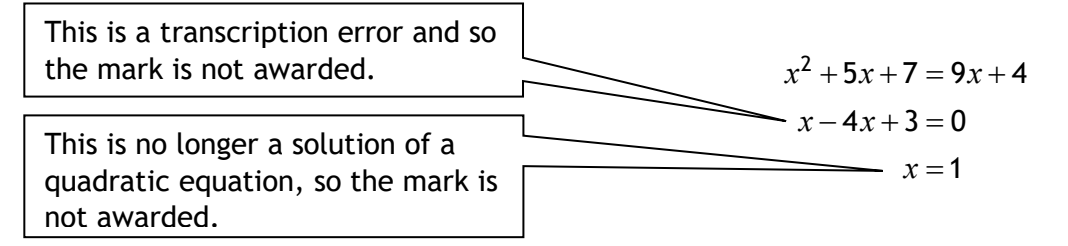

The following example is an exception to the above

 ( )( ) <sup>2</sup> 5 79 4 4 30 3 10 1 or 3 *xx x x x x x x* + += + − += − −= = This error is not treated as a transcription error, as the candidate deals with the intended quadratic equation. The candidate has been given the benefit of the doubt and all marks awarded.

#### **(i) Horizontal/vertical marking**

If a question results in two pairs of solutions, apply the following technique, but only if indicated in the detailed marking instructions for the question.

Example:

$$
5 \t 5 \t 6^6
$$
  
\n•<sup>5</sup>  $x = 2$   $x = -4$   
\n•<sup>6</sup>  $y = 5$   $y = -7$   
\nHorizontal:  $\bullet^5 x = 2$  and  $x = -4$   
\n•<sup>6</sup>  $y = 5$  and  $y = -7$   
\n•<sup>6</sup>  $x = -4$  and  $y = -7$   
\n•<sup>6</sup>  $x = -4$  and  $y = -7$ 

You must choose whichever method benefits the candidate, **not** a combination of both.

- **(j)** In final answers, candidates should simplify numerical values as far as possible unless specifically mentioned in the detailed marking instruction. For example
	- $\frac{15}{12}$  must be simplified to  $\frac{5}{4}$ or  $1\frac{1}{4}$ 4  $\frac{43}{1}$  must be simplified to 43  $\frac{15}{0.3}$  must be simplified to 50 4 5 3 must be simplified to  $\frac{4}{11}$ 15  $\sqrt{64}$  must be simplified to 8<sup>\*</sup>

\*The square root of perfect squares up to and including 144 must be known.

- **(k)** Do not penalise candidates for any of the following, unless specifically mentioned in the detailed marking instructions:
	- working subsequent to a correct answer
	- correct working in the wrong part of a question
	- legitimate variations in numerical answers/algebraic expressions, for example angles in degrees rounded to nearest degree
	- omission of units
	- bad form (bad form only becomes bad form if subsequent working is correct), for example

 $(x^3 + 2x^2 + 3x + 2)(2x + 1)$  written as  $(x^3 + 2x^2 + 3x + 2) \times 2x + 1$  $= 2x^4 + 5x^3 + 8x^2 + 7x + 2$ gains full credit

- repeated error within a question, but not between questions or papers
- **(l)** In any 'Show that . . .' question, where candidates have to arrive at a required result, the last mark is not awarded as a follow-through from a previous error, unless specified in the detailed marking instructions.
- **(m)** You must check all working carefully, even where a fundamental misunderstanding is apparent early in a candidate's response. You may still be able to award marks later in the question so you must refer continually to the marking instructions. The appearance of the correct answer does not necessarily indicate that you can award all the available marks to a candidate.
- **(n)** You should mark legible scored-out working that has not been replaced. However, if the scored-out working has been replaced, you must only mark the replacement working.
- **(o)** If candidates make multiple attempts using the same strategy and do not identify their final answer, mark all attempts and award the lowest mark. If candidates try different valid strategies, apply the above rule to attempts within each strategy and then award the highest mark.

For example:

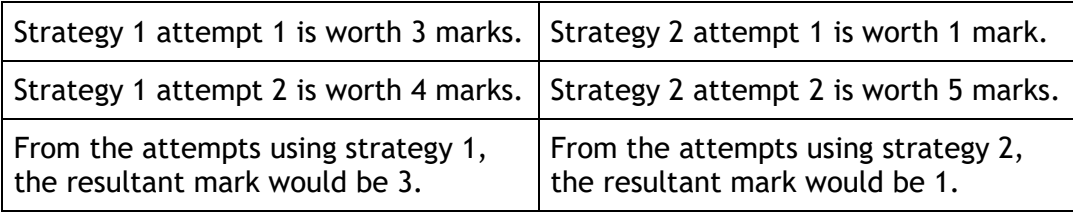

In this case, award 3 marks.

### **Marking instructions for each question**

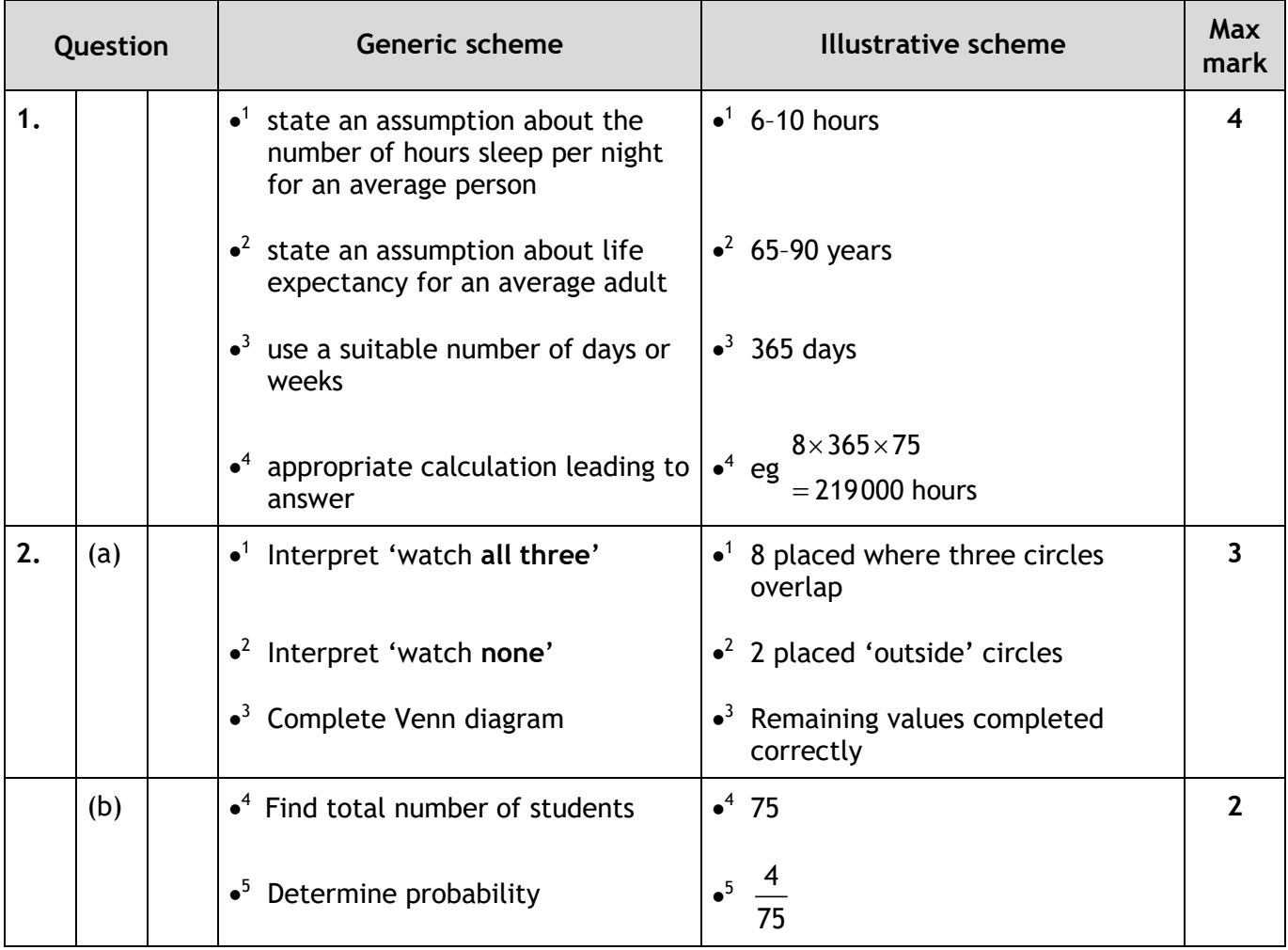

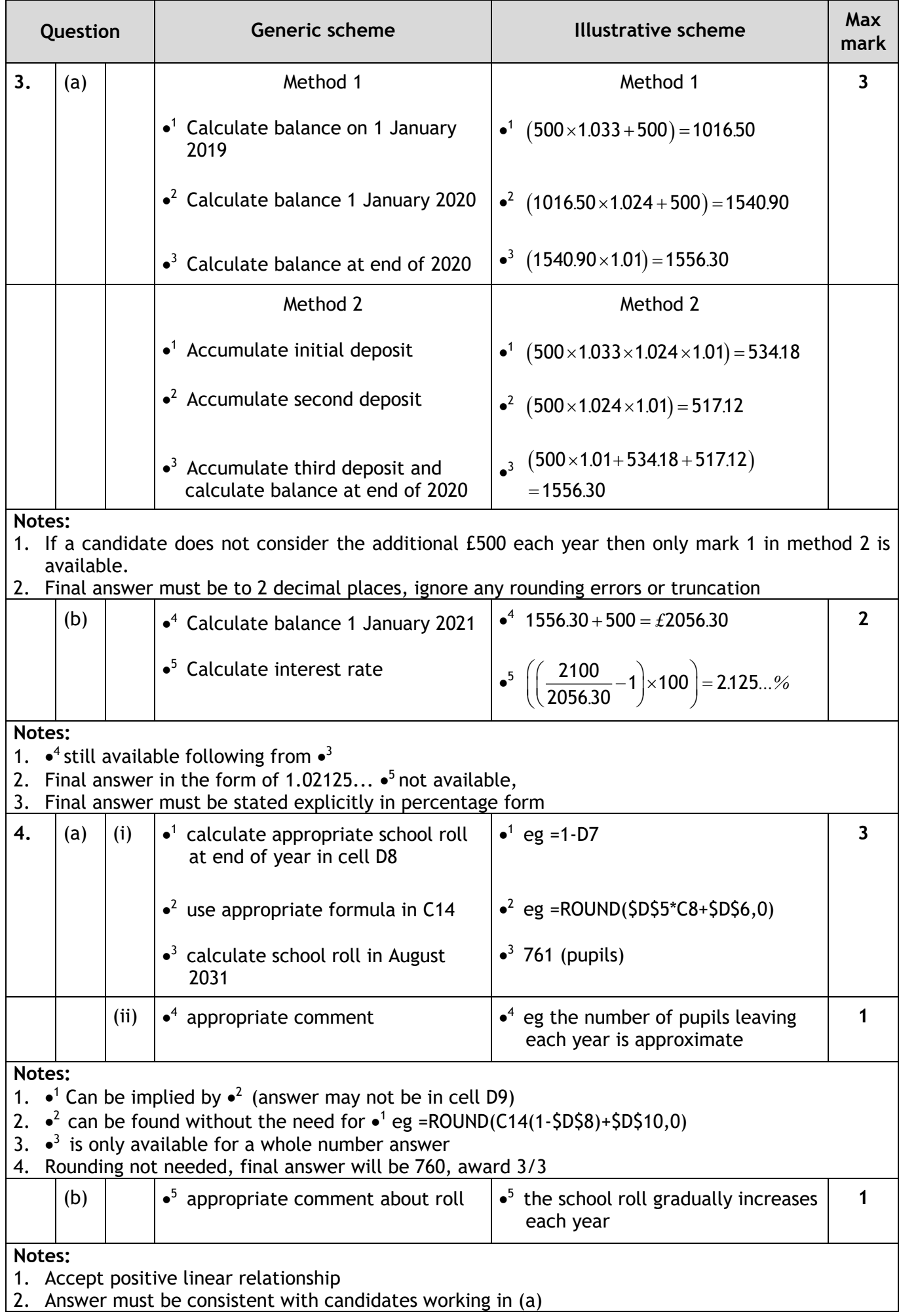

 $\Box$ 

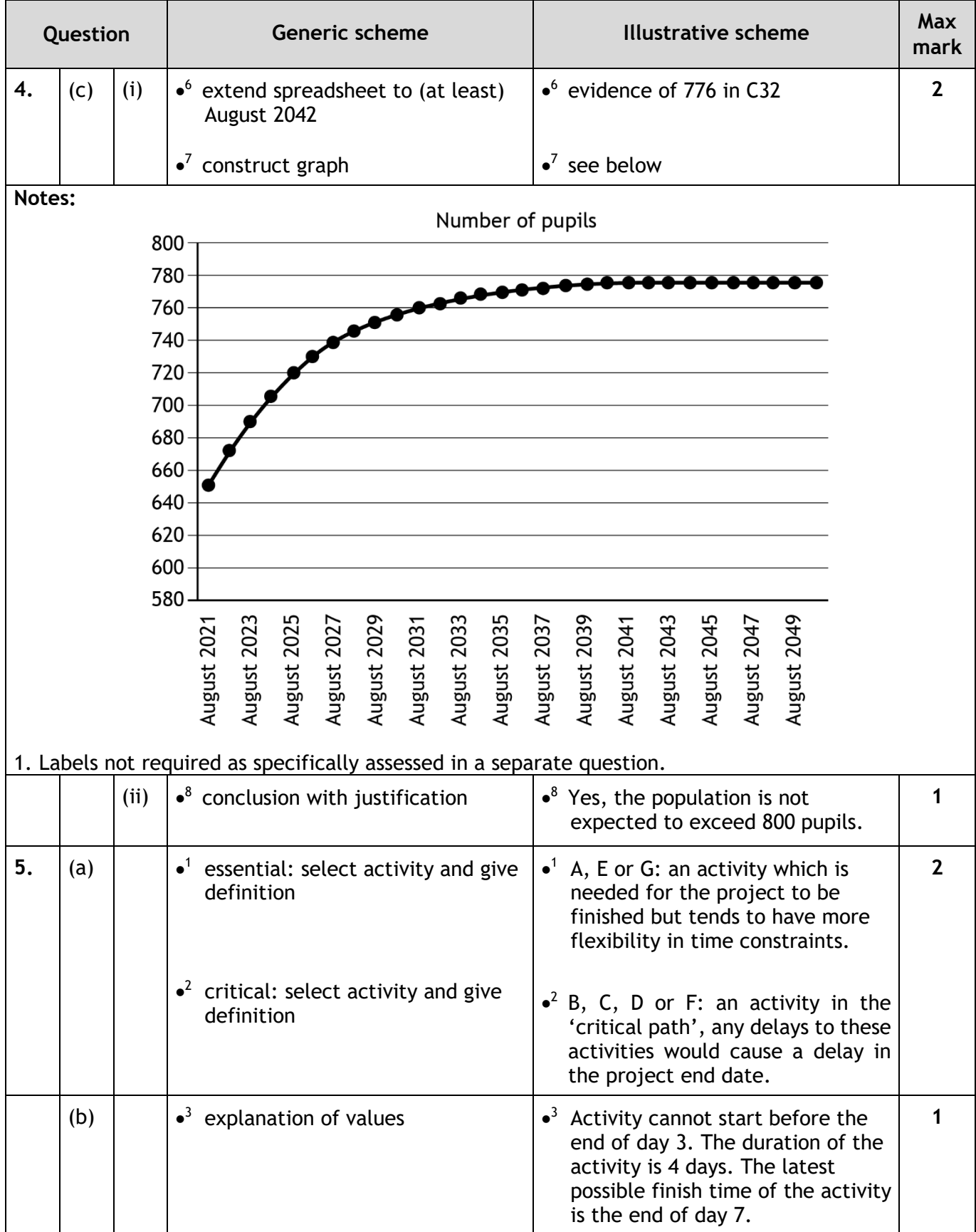

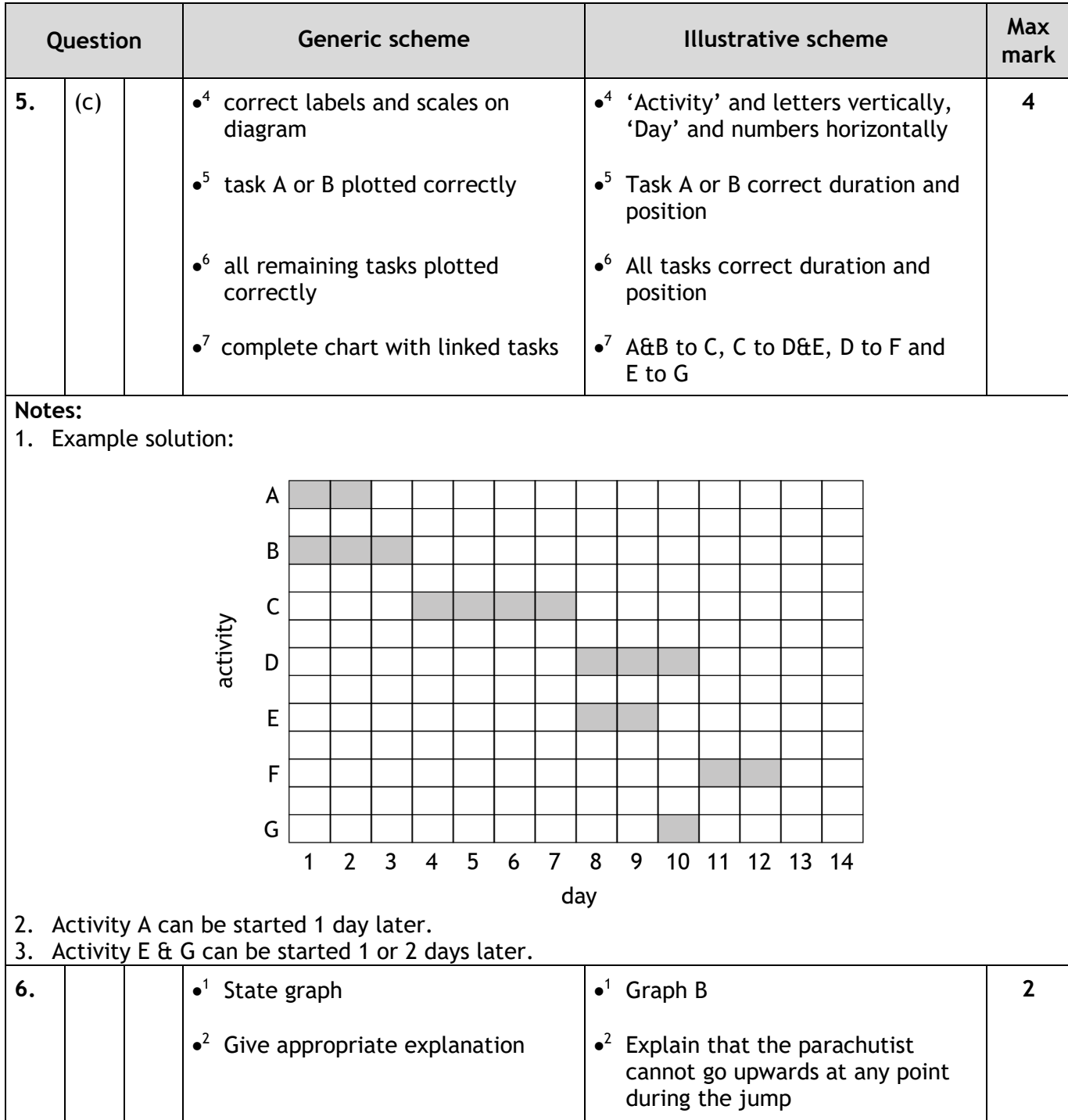

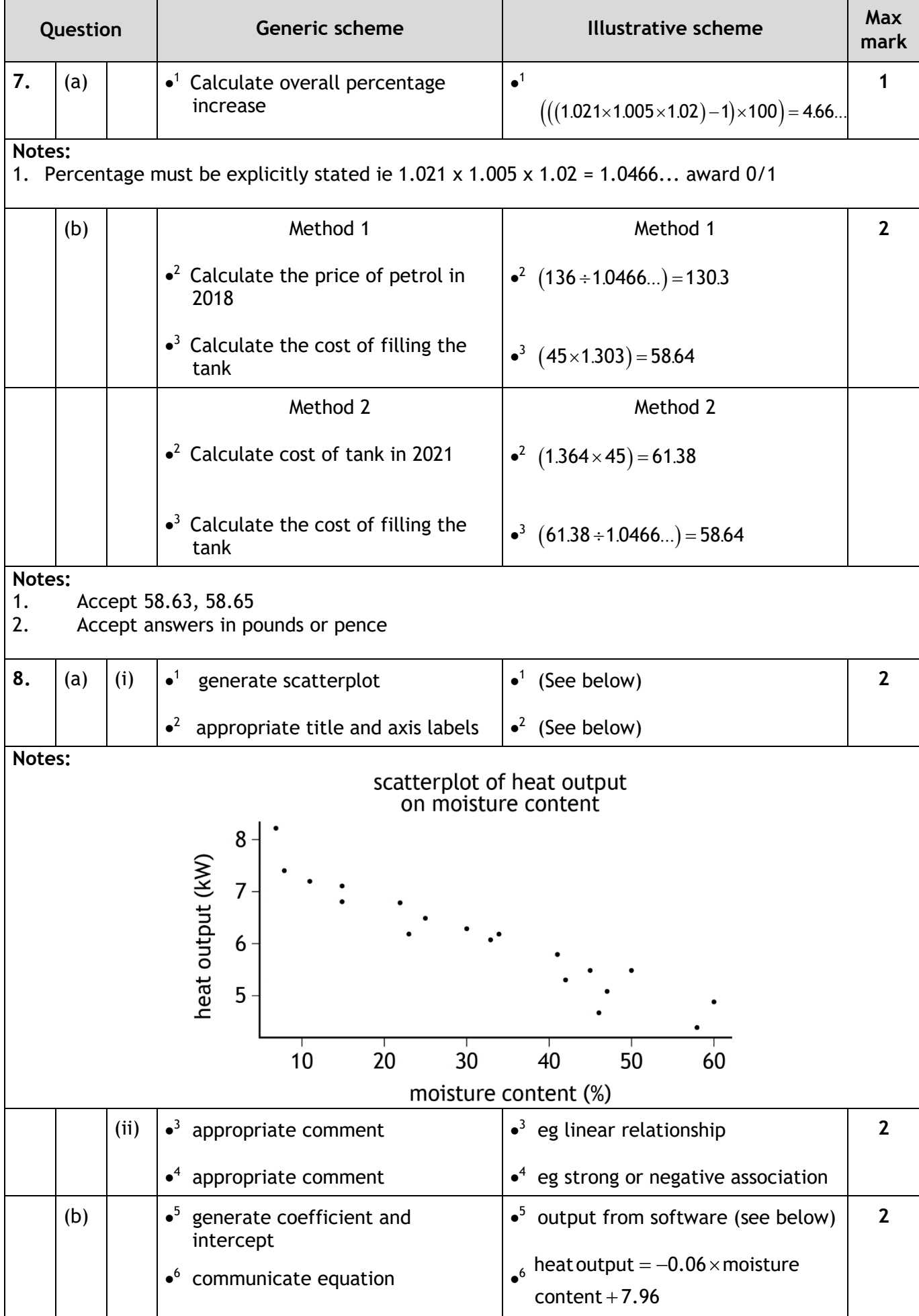

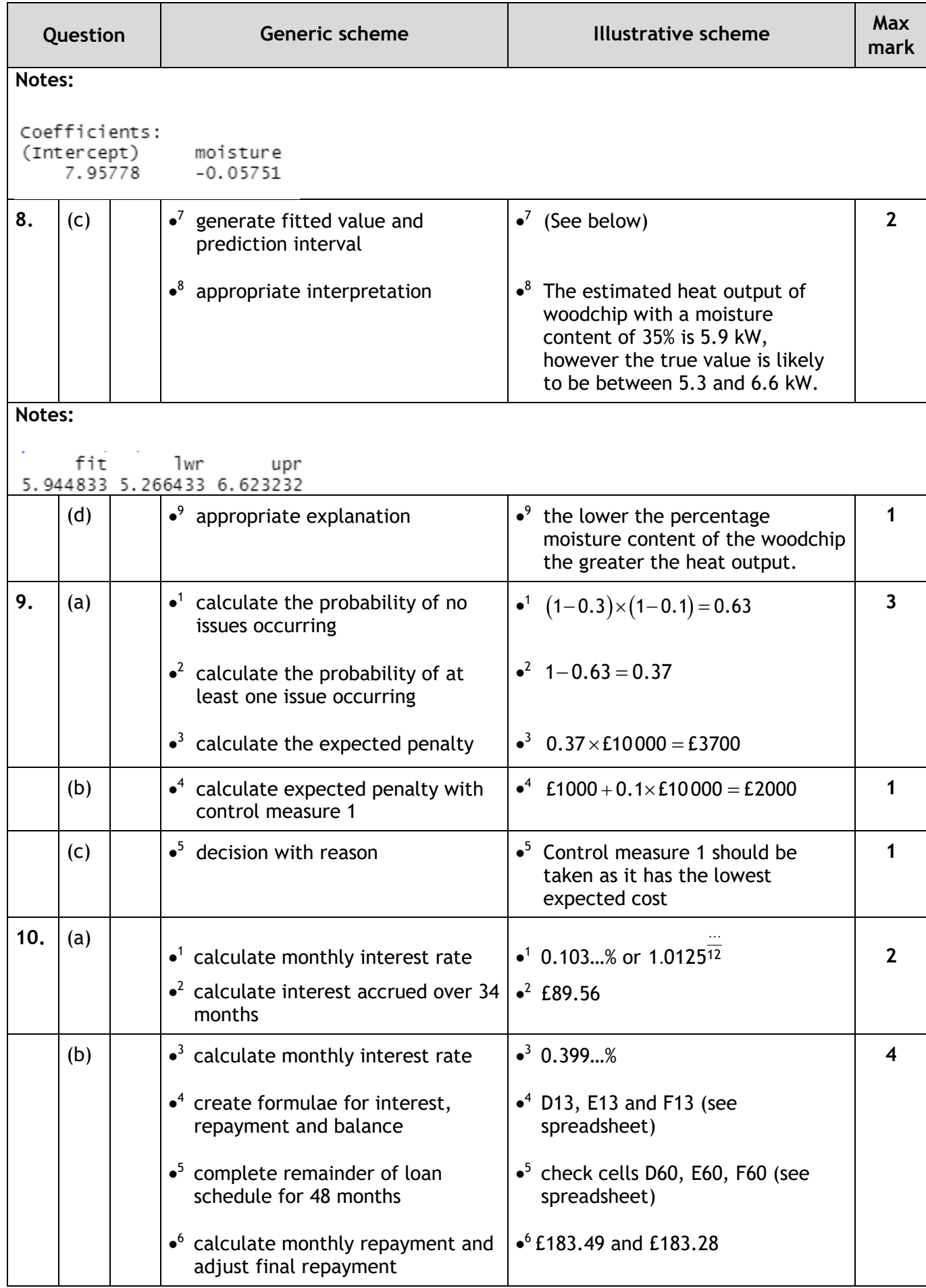

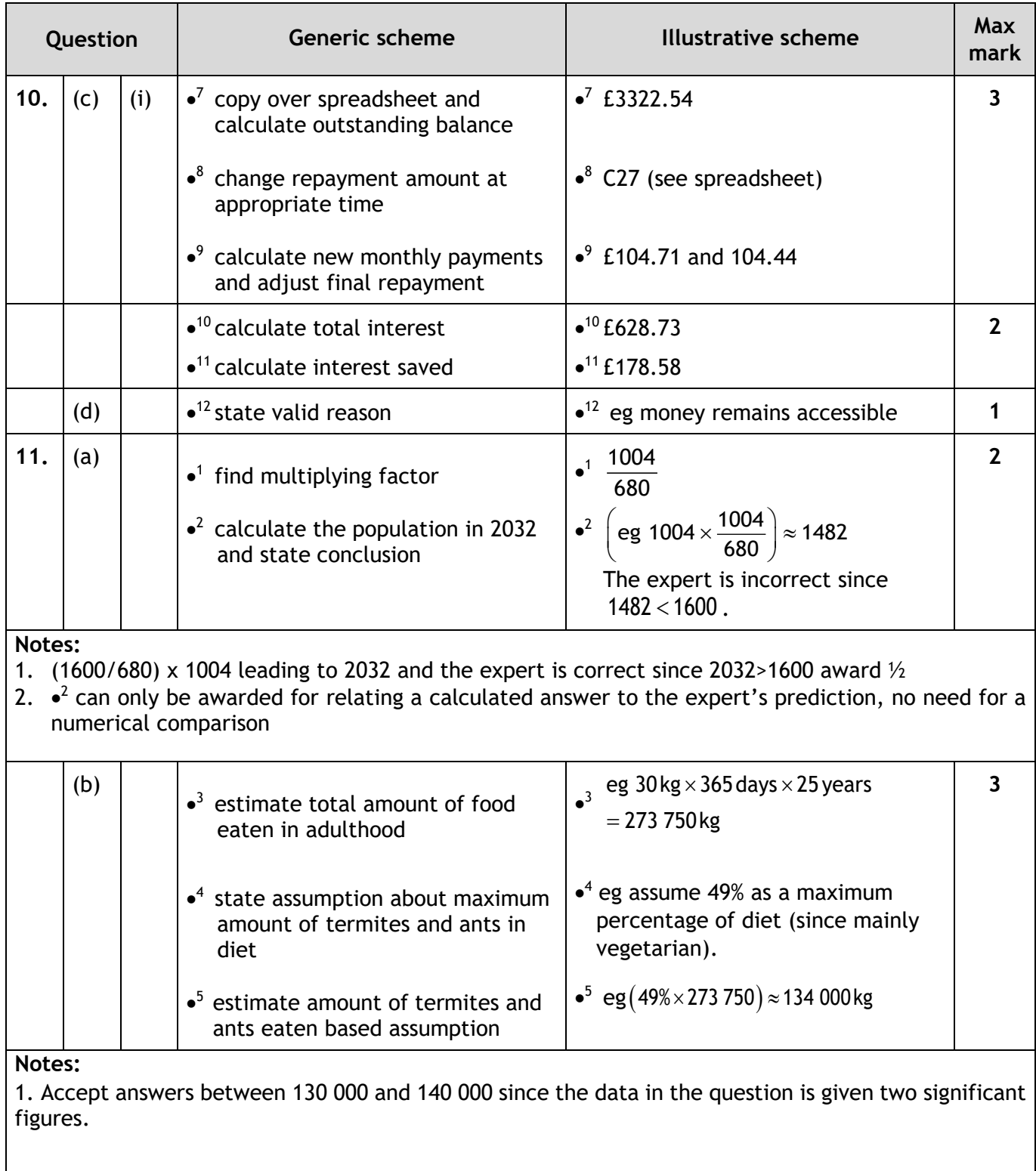

### **[END OF SPECIMEN MARKING INSTRUCTIONS]**

**Published:** June 2024

**Change since last published:**

Changes to details of **2. Some helpful R commands** in the data booklet.